# **[Action résistante : imprimez](https://resistancerepublicaine.com/2015/10/04/action-resistante-imprimez-et-distribuez-extreme-droite-moi-et-toi-extreme-cretin/) [et distribuez "Extrême-droite](https://resistancerepublicaine.com/2015/10/04/action-resistante-imprimez-et-distribuez-extreme-droite-moi-et-toi-extreme-cretin/) [moi, et toi extrême-crétin !](https://resistancerepublicaine.com/2015/10/04/action-resistante-imprimez-et-distribuez-extreme-droite-moi-et-toi-extreme-cretin/) ["](https://resistancerepublicaine.com/2015/10/04/action-resistante-imprimez-et-distribuez-extreme-droite-moi-et-toi-extreme-cretin/)**

écrit par Parachutiste | 4 octobre 2015

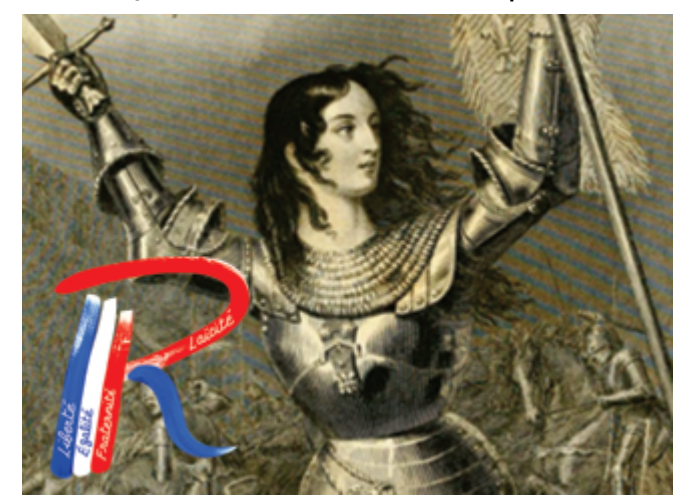

BRAVO à Daniel Pollett pour son article :

[http://resistancerepublicaine.com/2015/extreme-droite-moi-et-t](http://resistancerepublicaine.com/2015/extreme-droite-moi-et-toi-extreme-cretin/) [oi-extreme-cretin/](http://resistancerepublicaine.com/2015/extreme-droite-moi-et-toi-extreme-cretin/)

Texte remarquable et percutant en tous points.

**A diffuser largement ? Naturellement ! A mettre dans toutes les mains, ou le plus possible. Format tract, c'est porteur, et à glisser dans une boîte aux lettres.**

Cela doit pouvoir faire partie des mille et une actions à entreprendre dans le cadre de la résistance passive, ce que chacun est en capacité de faire… En attendant mieux.

Car dans l'immédiat, il est indispensable d'éveiller les consciences. Nous avons là un autre éclairage sur une actualité qui finit par ne plus interpeller, et surtout, a le mérite de secouer la poussière que trop ont laissé s'accumuler.

### Car:

## **« A force de tout tolérer l'on finit par tout accepter… »**

## **Parachutiste**

### **Conseil de Laurent P**

*Pour mettre le texte indiqué au format « Tract », comme préconisé, cliquer sur la petite imprimante verte en bas à gauche de l'article, cela ouvre un programme bien pratique de mise en page. On peut choisir de grossir ou de diminuer la taille du texte, de 70 à 130% afin d'imprimer de manière optimale pour que ça rentre au mieux sur des pages entières. Dans le cas présent il faut choisir le plus petit format disponible, le format « pattes-de-mouche » à 70% puis cliquer sur « PDF » et ensuite sur « Télécharger votre PDF » (après avoir sélectionné « Taille de la page : A4 »)*

*Le texte ainsi mis en page fait DEUX pages, donc il faut imprimer le tract en recto-verso.*

*C'est un peu limite car pour les tracts il est habituellement conseillé de ne faire que des formats recto seul (ça permet de les coller) et qu'il vaut mieux imprimer en caractère plus gros que plus petits mais bon, à 70% ça reste lisible pour celui qui sera suffisamment intéressé par le début pour aller lire jusqu'à la fin.*